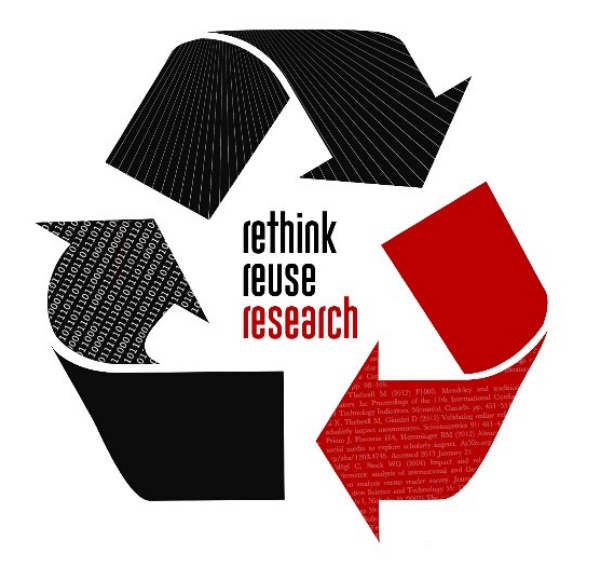

#### *NCTN/NCORP Data Archive Data from NCI-funded clinical trials*

June 17, 2021

**Patrick Schnell** College of Public Health

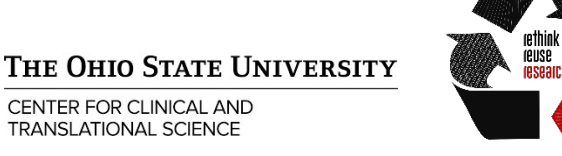

### *Today's goals*

- 1. Become familiar with the NCI's **NCTN/NCORP Data Archive** datasets and how they can be used for your research.
- 2. Learn about the process for accessing the data and publishing manuscripts.

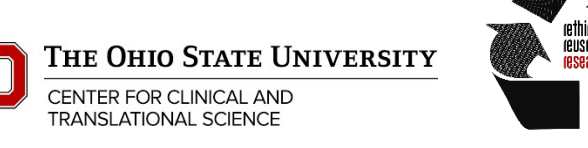

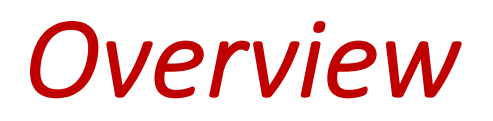

- 1. What are NCTN and NCORP?
- 2. Data model
- 3. Searching and browsing datasets
- 4. Requesting datasets

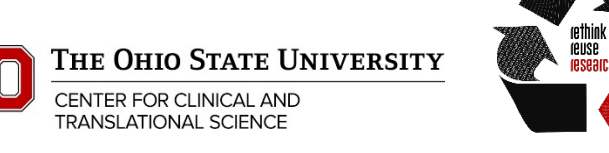

#### *Data Archive within NCI*

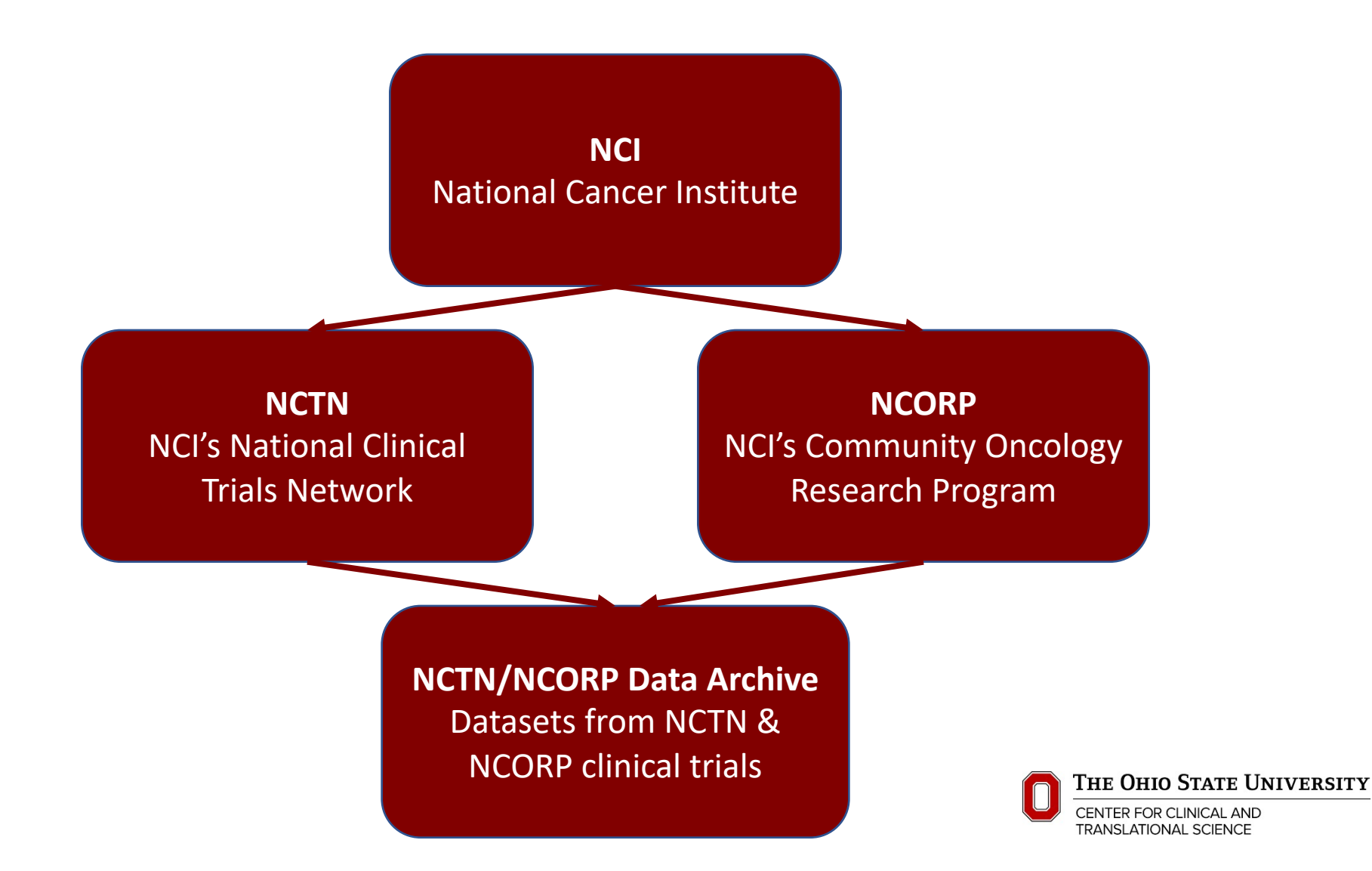

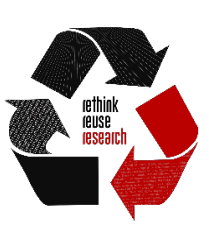

# *NCTN/NCORP Data Archive*

- https://nctn-data-archive.nci.nih.gov
- Central, controlled-access database
- Datasets generated from clinical trials of
	- National Clinical Trials Network (NCTN)
	- NCI Community Oncology Research Program (NCC
- Generally includes clinical data from
	- Primary publications of phase 3 trials published as
	- Non-primary publications of phase 3 trials publish

#### *NCTN*

- Over 2,200 sites in US, Canada, & elsewhere
- Provides infrastructure for NCI-funded treatment & primary advanced imaging trials
- Involved in
	- Setting standards of care
	- FDA approval
	- Testing new treatments
	- Validating new biomarkers

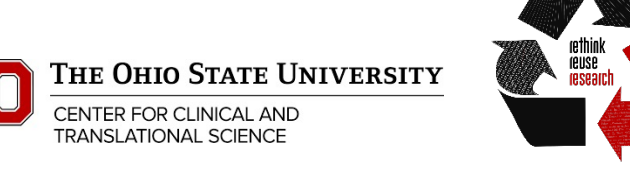

#### *NCTN composition*

- Alliance for Clinical Trials in Oncology
- ECOG-ACRIN Cancer Research Group
- NRG Oncology
- SWOG
- Children's Oncology Group (COG)
- Canadian Cancer Trials Group (CCTG)

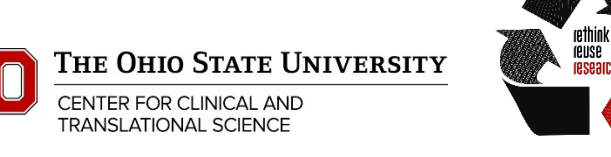

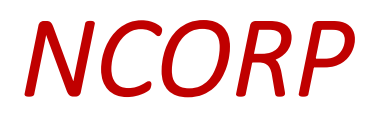

- NCI's Community Oncology Research Program
- Designs & conducts clinical trials in:
	- Prevention
	- Screening
	- Supportive care & symptom management
	- Surveillance
	- Health-related quality of life
	- Cancer care delivery

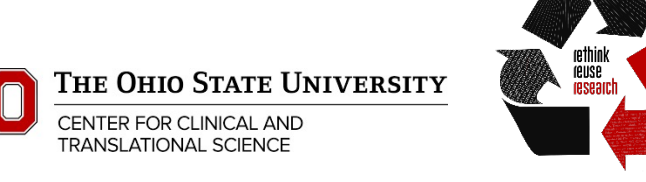

#### *NCORP sites*

#### **NCI Community Oncology Research Program (NCORP) Community and Minority/Underserved Sites**

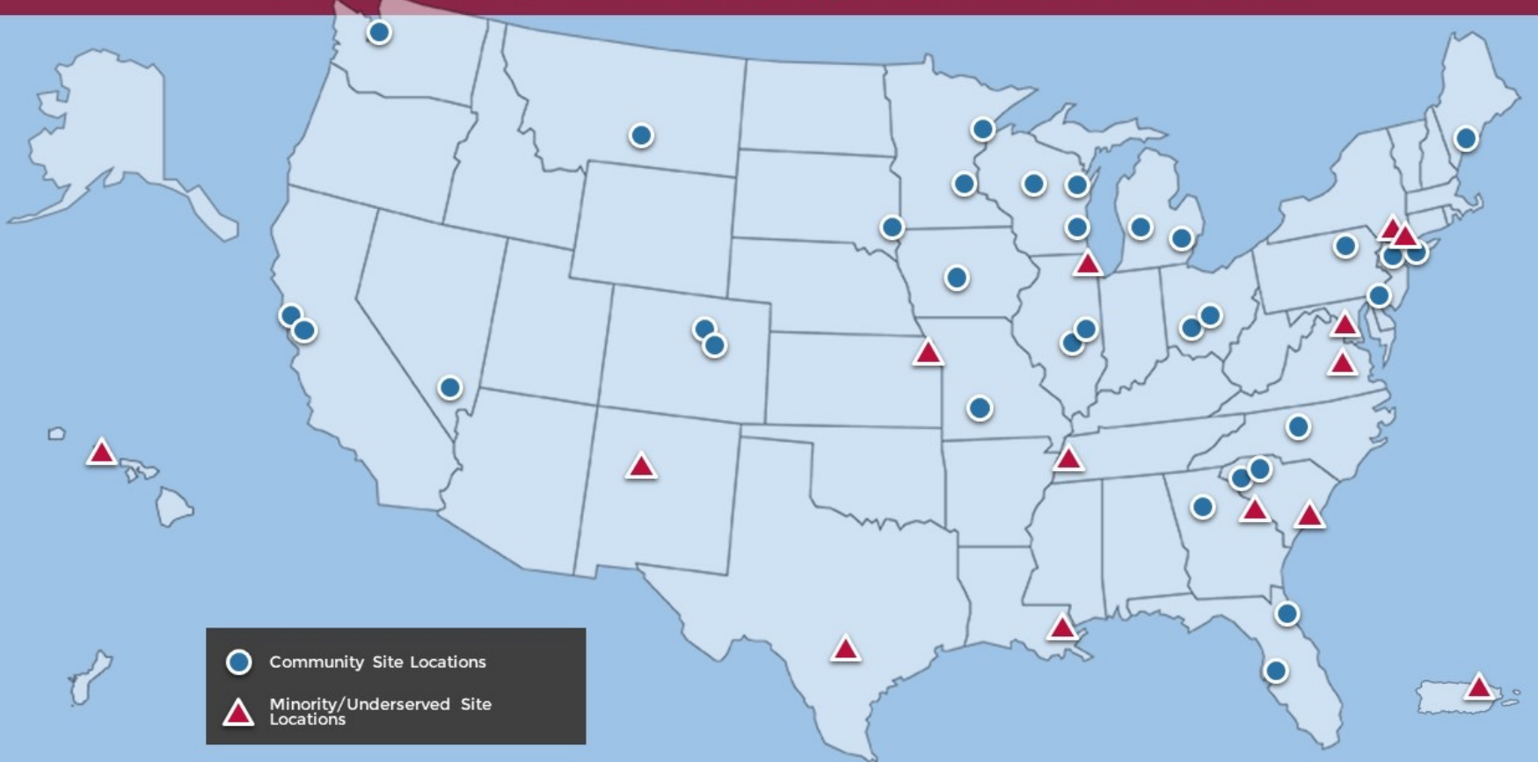

#### **Research bases:**

- Alliance
- Children's (COG)
- ECOG
- NRG Oncology
- SWOG
- University of Rochester
- Wake Forest

THE OHIO STATE UNIVERSITY

CENTER FOR CLINICAL AND **TRANSLATIONAL SCIENCE** 

Hubs for design & implementation of multi center trials

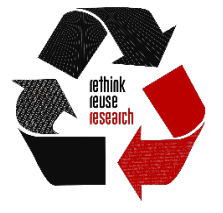

### *What is included with a dataset?*

- For each trial, Data Archive entry includes:
	- Dataset
	- Data dictionary
	- Limited metadata fields
- Datasets:
	- Are patient-level
	- Are de-identified (so not human subjects research; can get IRB exemption)
	- Have values for all variables used in published analyses
- Some trials have imaging data available via The Cancer Image Archive

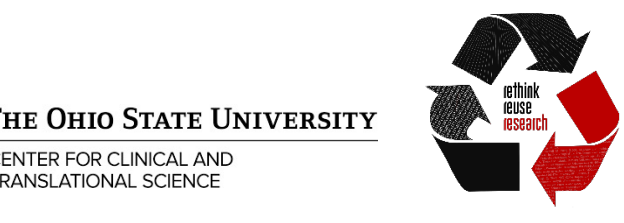

#### *Searching the Data Archive*

- If you already have a specific trial in mind, can find by:
	- **NCT Trial Number**, e.g., NCT01598298 (most reliable)
	- **Study ID**, e.g., S1202
	- **Trial Title**, e.g., A Randomized Placebo-Controlled Phase III Study of Duloxetine for Treatment of Aromatase Inhibitor-Associated Musculoskeletal Symptoms in Women With Early Stage Breast Cancer
	- **PubMed ID**, e.g., 29136387
- Search by disease type

**Disease Type** 

AIDS-related Malignancy and Condition - AIDS-related Kaposi Sarcoma AIDS-related Malignancy and Condition - AIDS-related Lymphoma AIDS-related Malignancy and Condition - Miscellaneous Bone Neoplasm - Chondrosarcoma Bone Neoplasm - Ewing Sarcoma Bone Neoplasm - Miscellaneous Bone Neoplasm - Osteosarcoma Breast Neoplasm - Breast Cancer (In situ) Breast Neoplasm - Breast Cancer (Invasive)

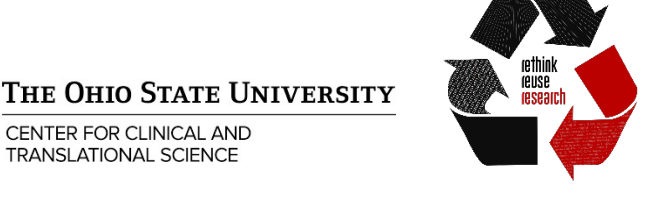

### *Viewing data schema*

#### **Datasets Linked to Trial**

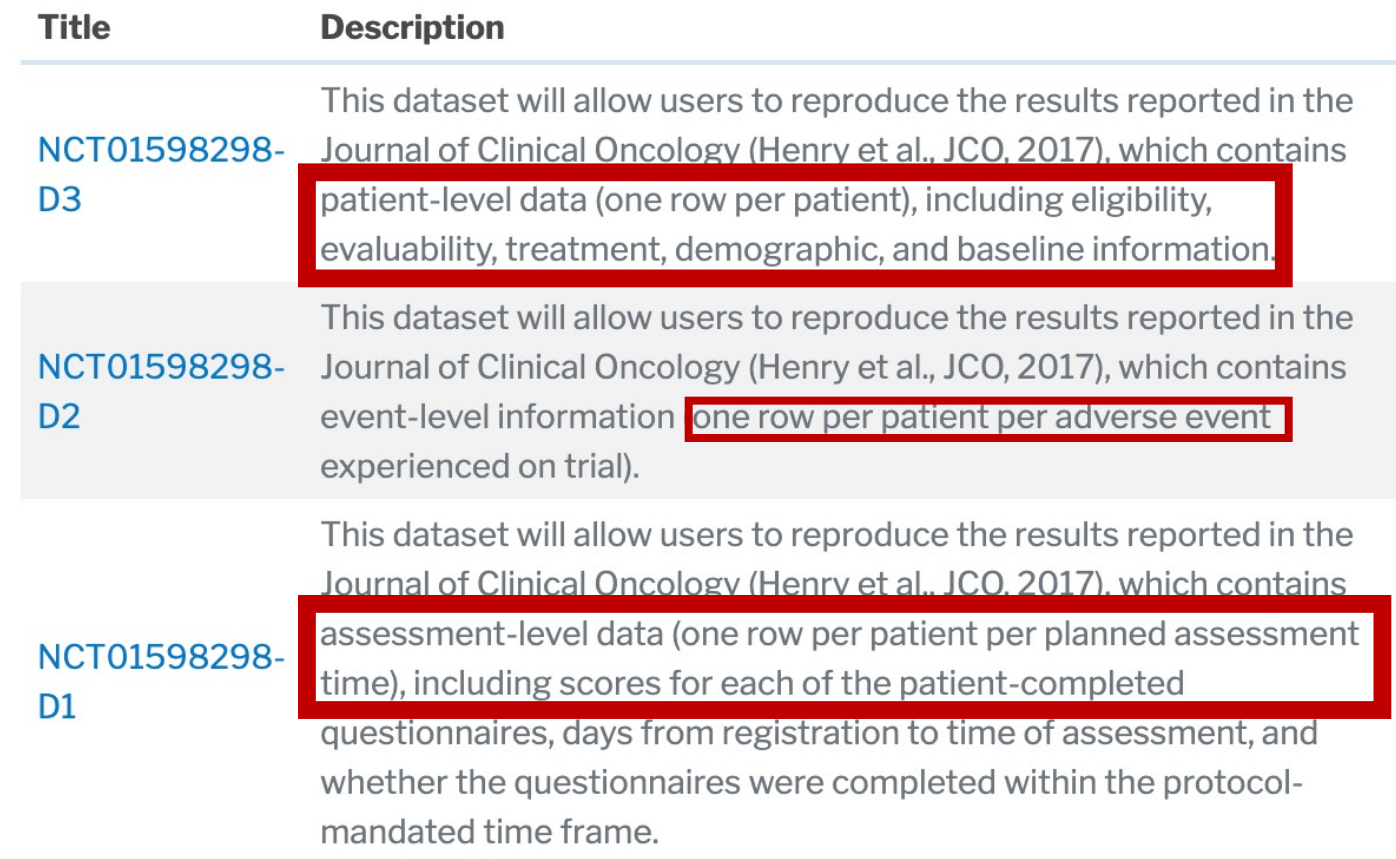

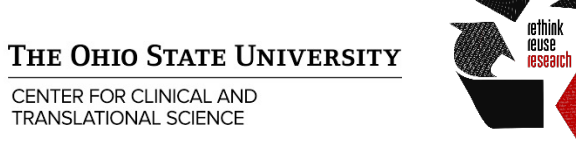

# *Example schema (patients)*

Data Dictionary for SWOG S1202 Patient Level (PATIENT) Dataset

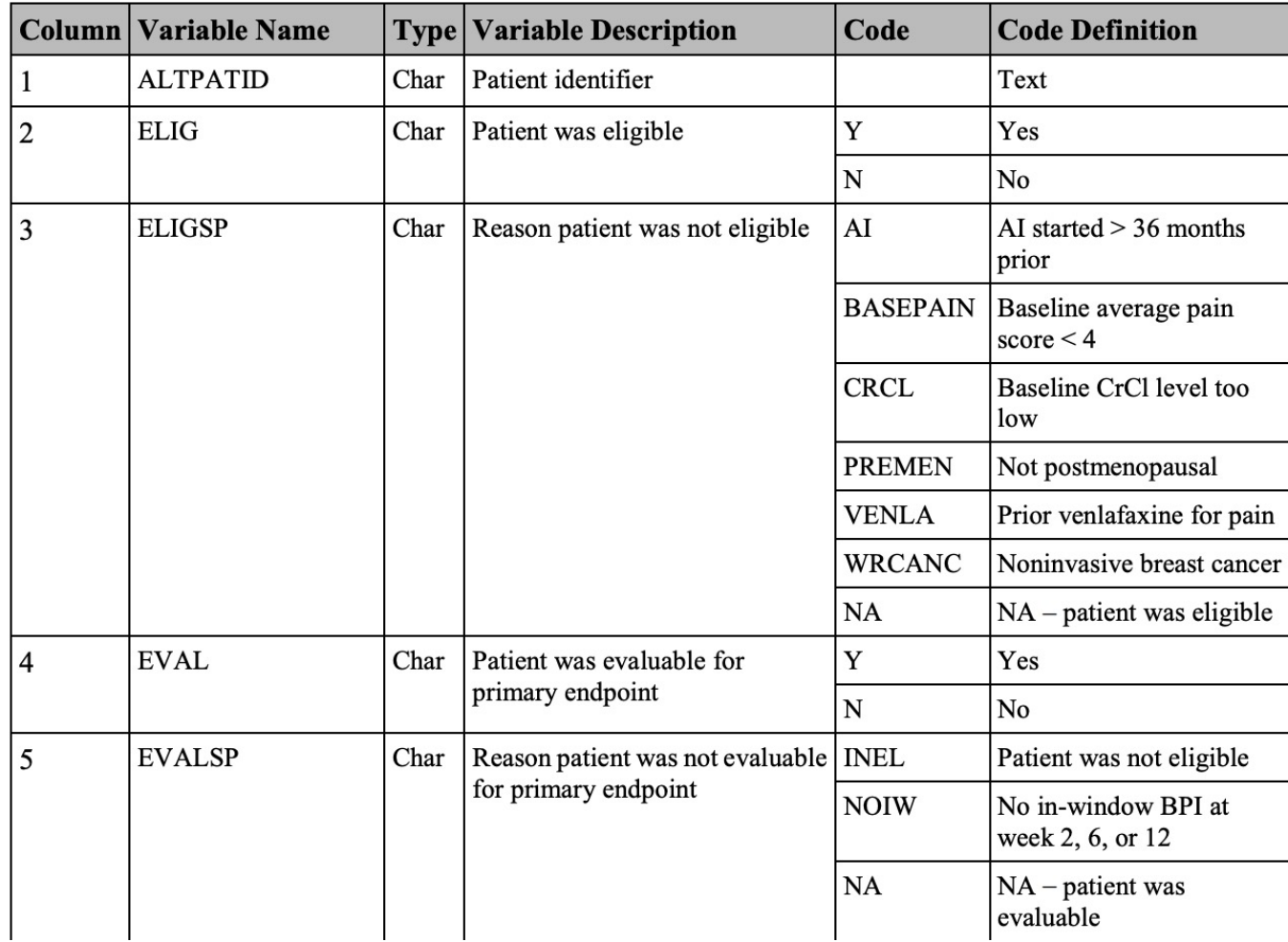

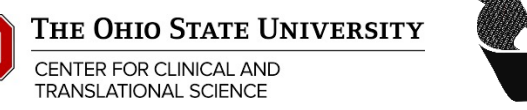

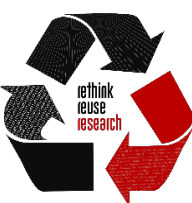

# *Example schema (outcomes)*

Data Dictionary for SWOG S1202 Outcomes Dataset

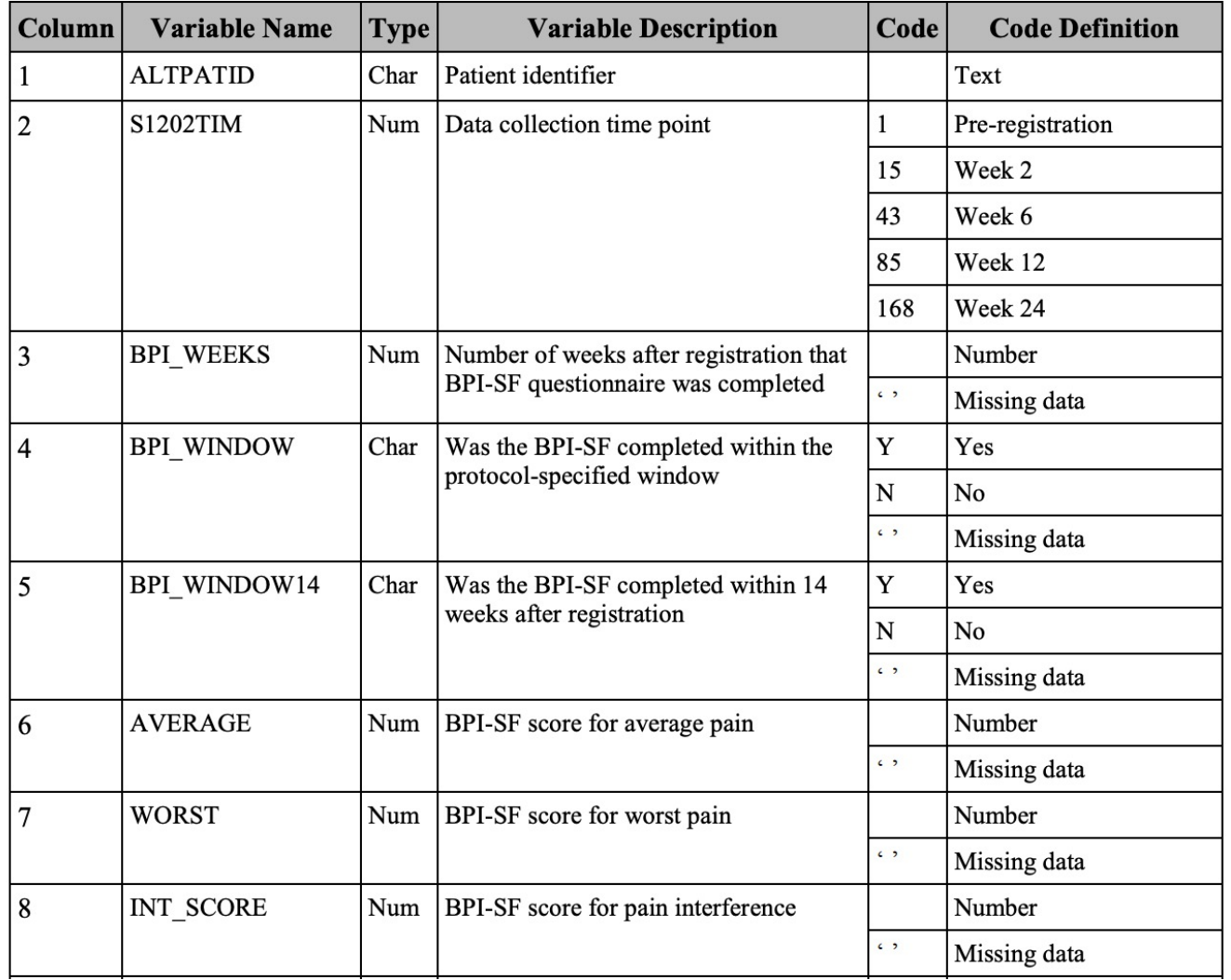

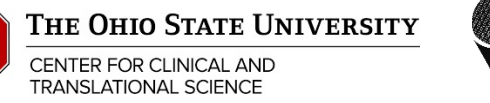

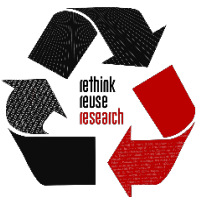

### *Example schema (adverse events)*

Data Dictionary for SWOG S1202 Adverse Events (AES) Dataset

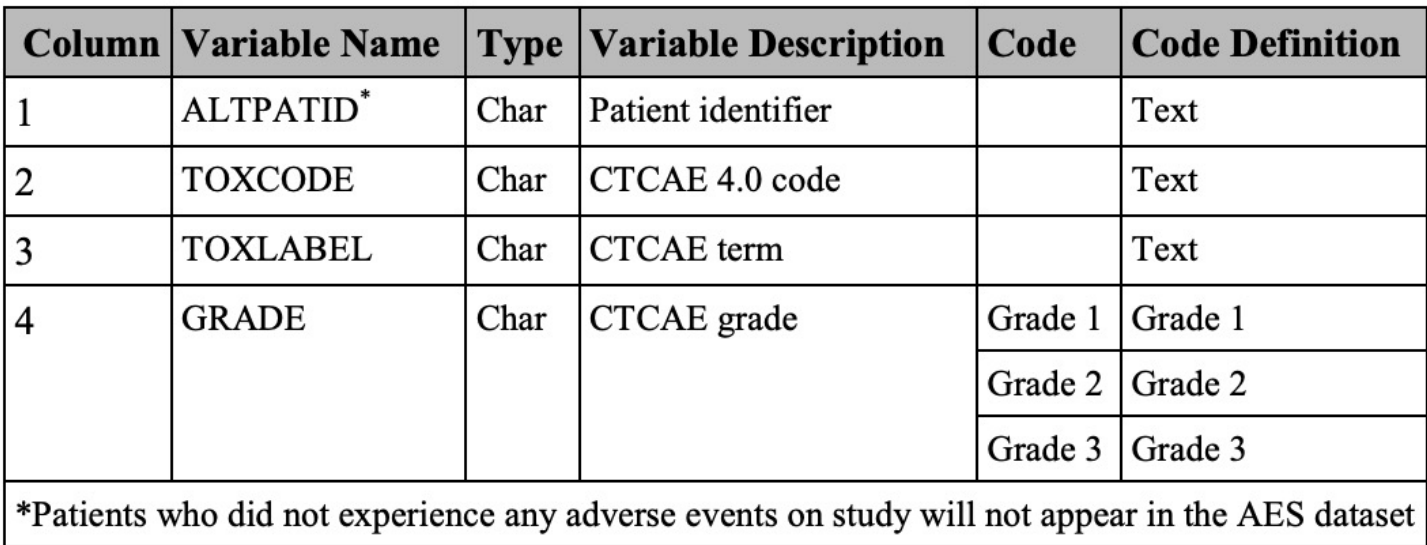

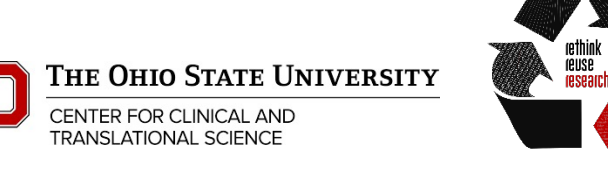

# *Requesting data*

- Create an account with institutional email (osu.edu or osumc.edu)
- Request form with:
	- List of trials you are requesting data from
	- Brief research plan
		- Mission / legal / administrative review only; **no scientific review**
	- Data Use Agreement (DUA)
- Took me a month to get DUA signatures from OSU side; completed request took less than a week for NCI to process.

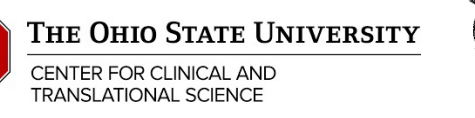

#### *Research plan example (one paragraph)*

Our overall goal is to determine how adverse events (AEs) relate to patient perceptions of the effect of duloxetine for treating aromatase inhibitor (AI)–associated musculoskeletal symptoms (AIMSS). **We will identify the effect of duloxetine on patient-perceived benefit in patient subgroups defined by post-randomization AEs and reductions in pain using principal stratification**, as well as the relative sizes of those subgroups. Subgroups of special interest are patients for whom duloxetine caused: reduction in average pain but no AEs of any grade; one or more AEs but not a reduction in pain; and both a reduction in pain and one or more AEs.

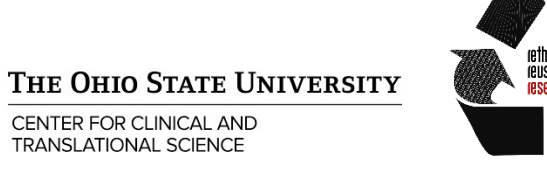

#### *Data use agreemen[t](mailto:name.123@osu.edu)*

- Entering investigator info, research plan into D web form automatically generates unsigned D
- Need signatures from
	- Institution representative
		- OSU: Technology Commercialization Office
		- OSUMC: ???
		- Need individual email address: name.123@osu.edu, n
	- Investigator
- Must list all people who will have access to da made through DUA amendment approved by

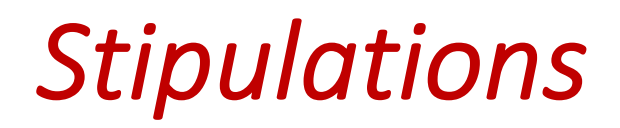

- Pre-publication review by NCI and any involved NCI collaborators (e.g., original trial sponsor)
- Include acknowledgment of NCI/NCTN Data Archive and specific trials and datasets in any publications
- Send PubMed ID of any publications to Data Archive within 60 days of publication
- Data Use Agreement expires after 3 years; renew or destroy individual data

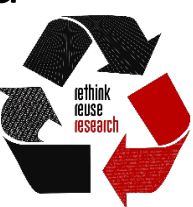

**HE OHIO STATE UNIVERSITY** 

# **For more information and BERD**

- NCTN/NCORP Data Archive Website:
	- https://nctn-data-archive.nci.nih.gov
- To request BERD support on a paper:
	- https://myccts.osu.edu/
	- Alternatively, submit a ticket to the Center for Biost
		- https://medicine.osu.edu/departments/biostatistics/se

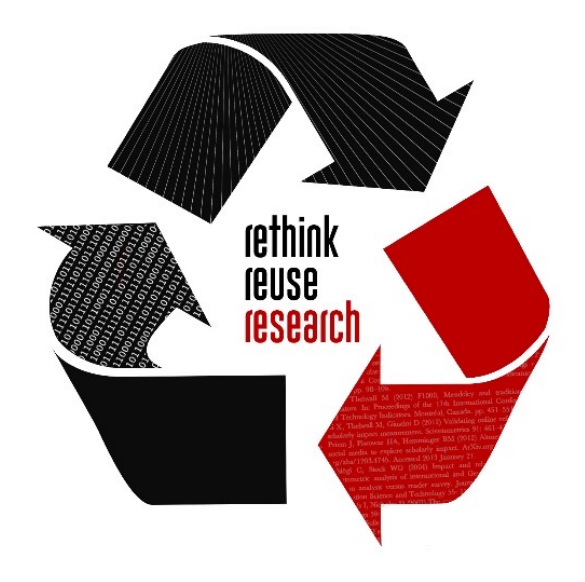

# *Thank you!*

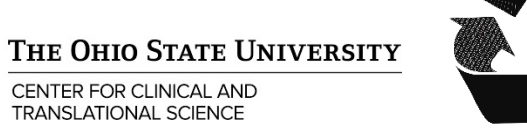

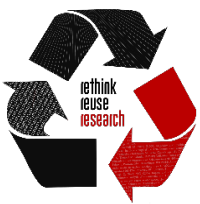